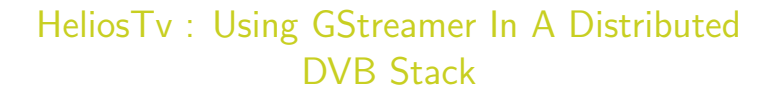

R. Picard

2015/10/08

1 **•** [HeliosTv : Using GStreamer In A Distributed DVB Stack](#page-16-0) v1.0 rev1 - R. Picard GStreamer Conference 2015

<span id="page-0-0"></span>

### **SoftAtHome**

- $\blacktriangleright$  Software editor
- $\blacktriangleright$  For Telcos and Broadcasters
- $\blacktriangleright$  Linux based operating system for
	- $\blacktriangleright$  Internet gateways
	- ▶ SetTopBox

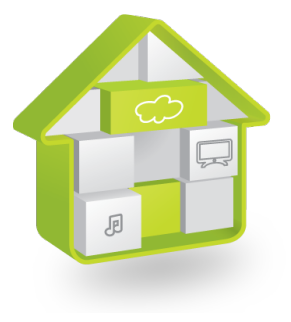

Me

- $\blacktriangleright$  Software architect
- ▶ Working on SetTopBox
- $\blacktriangleright$  Focussed on media features

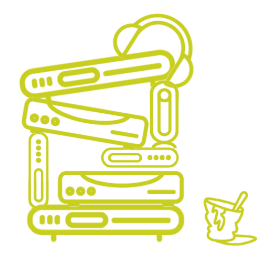

## We Want : Independent Components

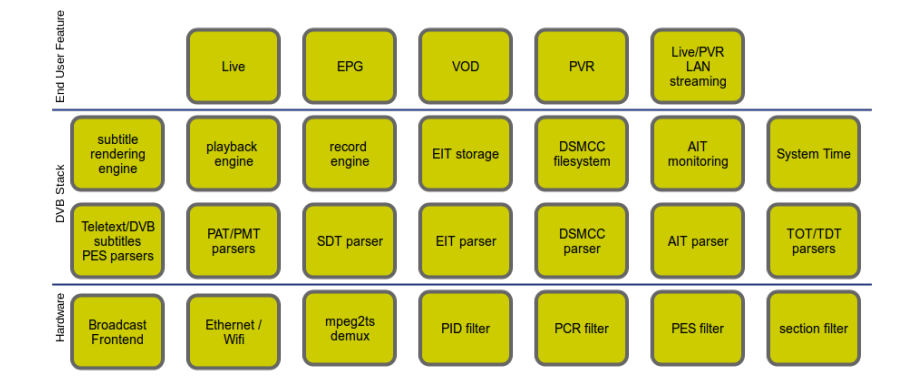

# We Want : Broadcast On An IPTV Box

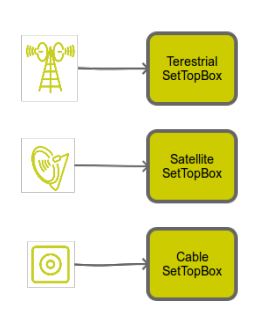

**Hybrid SetToBox** 

k⊱W⊰⊪ **DVB** Server Network<br>Clients **DVB** Server ര **DVB Server** 

IP SetToBox + Companion devices

## Some Partial Solutions Exist

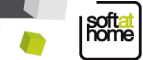

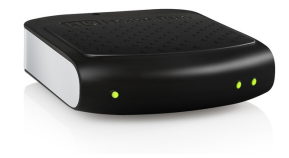

- $\blacktriangleright$  HD HomeRun
- $\blacktriangleright$  Sat $>$ IP
- $\blacktriangleright$  TvHeadend
- $\blacktriangleright$  GStreamer

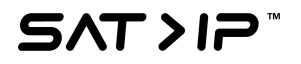

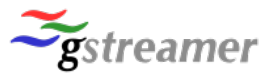

# HeliosTv : A DVB Streamer

- $\blacktriangleright$  Remote access to DVB data
- $\blacktriangleright$  Transport stream, sections, and PES
- $\blacktriangleright$  Use hardware demux
- $\blacktriangleright$  Manage frontends

#### Independent Components

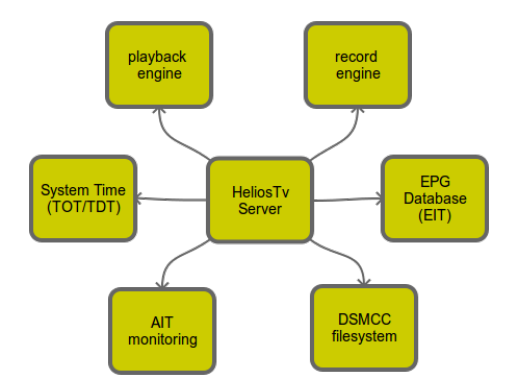

## Broadcast On Any Device

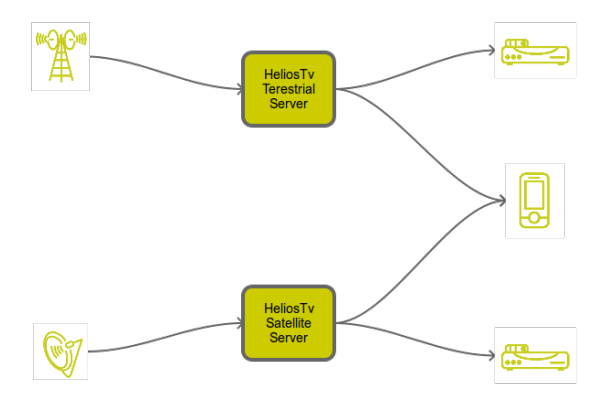

9 [HeliosTv : Using GStreamer In A Distributed DVB Stack](#page-0-0) v1.0 rev1 - R. Picard GStreamer Conference 2015

## Global Design

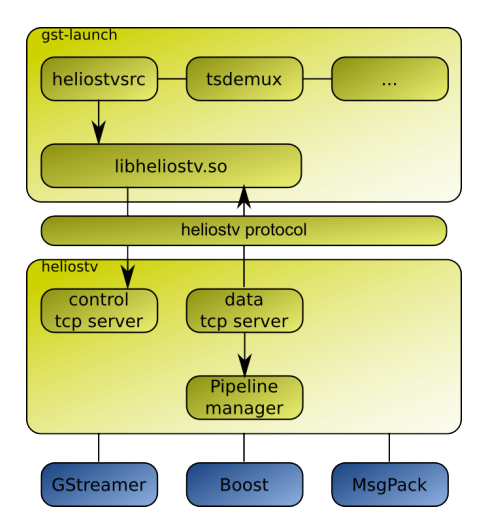

10 **h**eliosTv : Using GStreamer In A Distributed DVB Stack v1.0 rev1 - R. Picard GStreamer Conference 2015

| softat<br>| home

## HeliosTv Protocol

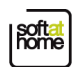

- $\blacktriangleright$  Language agnotstic
- $\blacktriangleright$  TCP or Unix socket
- $\blacktriangleright$  MsgPack

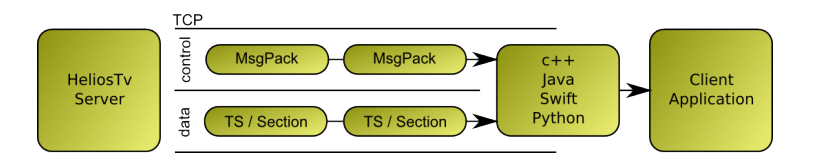

The Pipeline

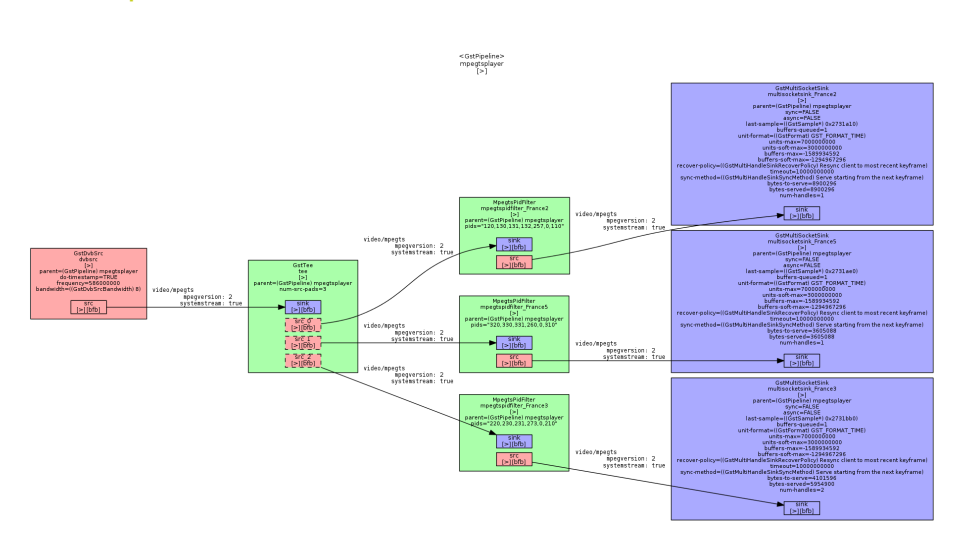

### Current Implementation

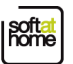

- $\blacktriangleright$  Mostly prototyping
- $\blacktriangleright$  Service streaming
- $\blacktriangleright$  Functionnal !

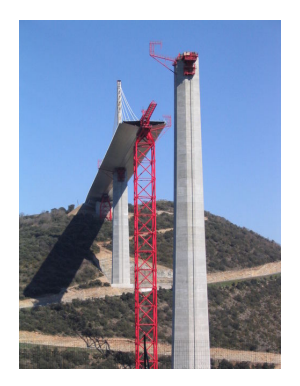

Demo

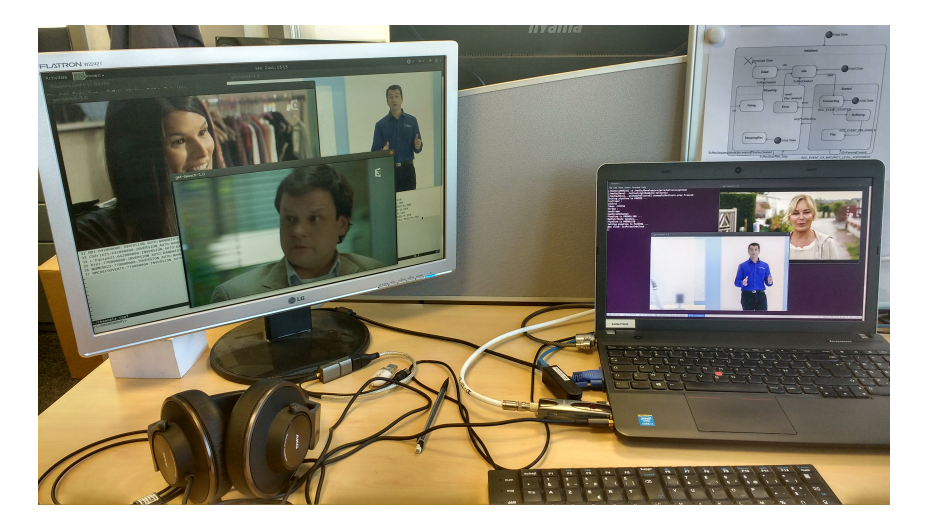

soft

### Next Steps

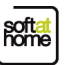

- $\blacktriangleright$  Cleanup and design
- $\blacktriangleright$  Section filtering
- $\blacktriangleright$  Channel lineup
- $\blacktriangleright$  Tuner management
- $\blacktriangleright$  . . . .

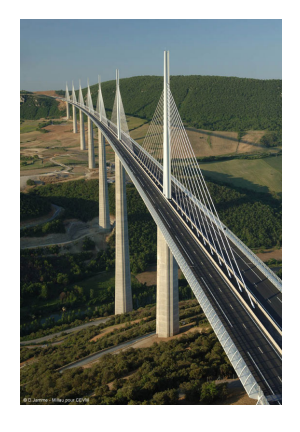

Try It

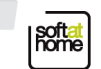

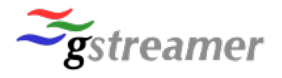

- $\blacktriangleright$  License : LPGL v2 + Apache 2
- $\blacktriangleright$  https://github.com/HeliosTv

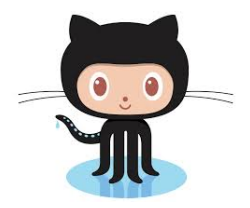

#### **Questions**

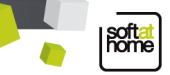

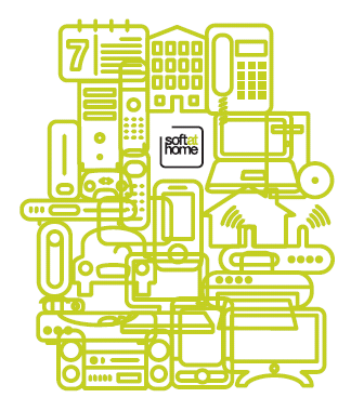

#### Thank You.

17 [HeliosTv : Using GStreamer In A Distributed DVB Stack](#page-0-0) v1.0 rev1 - R. Picard GStreamer Conference 2015

<span id="page-16-0"></span>